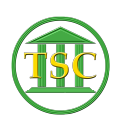

[Knowledgebase](https://itsupport.vtcourts.gov/kb) > [Miscellaneous](https://itsupport.vtcourts.gov/kb/miscellaneous) > [Add Java Exception - For Jury + Users](https://itsupport.vtcourts.gov/kb/articles/add-java-exception-for-jury-users)

Add Java Exception - For Jury + Users Katherine Rotondi - 2024-07-02 - [Miscellaneous](https://itsupport.vtcourts.gov/kb/miscellaneous)

[Click Here for PDF](https://vermontgov.sharepoint.com/sites/JustUsNet/RIS/MasterDocuments/Add%20Java%20Exception%20-%20For%20Jury+%20Users.pdf)